# BASE DE DATOS IIILIC. ROMINA ROJAS

Unidad 5: Modelo multidimensional

### Contenido

#### $\Box$ <mark>□ Introducción</mark>

- $\Box$ □ Procesamiento analítico en línea OLAP.
- $\Box$ □ Modelos multidimensionales.
	- **E**squemas relacionales.
	- **□ Esquemas de representación.**
- $\Box$ □ Implementación
- $\Box$ □ Servidores OLAP.
- $\Box$ □ Modelamiento multidimensional. Pasos a seguir.

#### Introducción

**3**

 $\Box$  La tecnología Datawarehousing debido <sup>a</sup> suun orientación analítica, impone procesamiento <sup>y</sup> pensamiento distinto, la cual se sustenta por un modelamiento de Bases de Datos propio, conocido como Modelamiento Multidimensional, el cual busca ofrecer al usuario su visión respecto de la operación del negocio.

#### Elementos del Datawarehouse

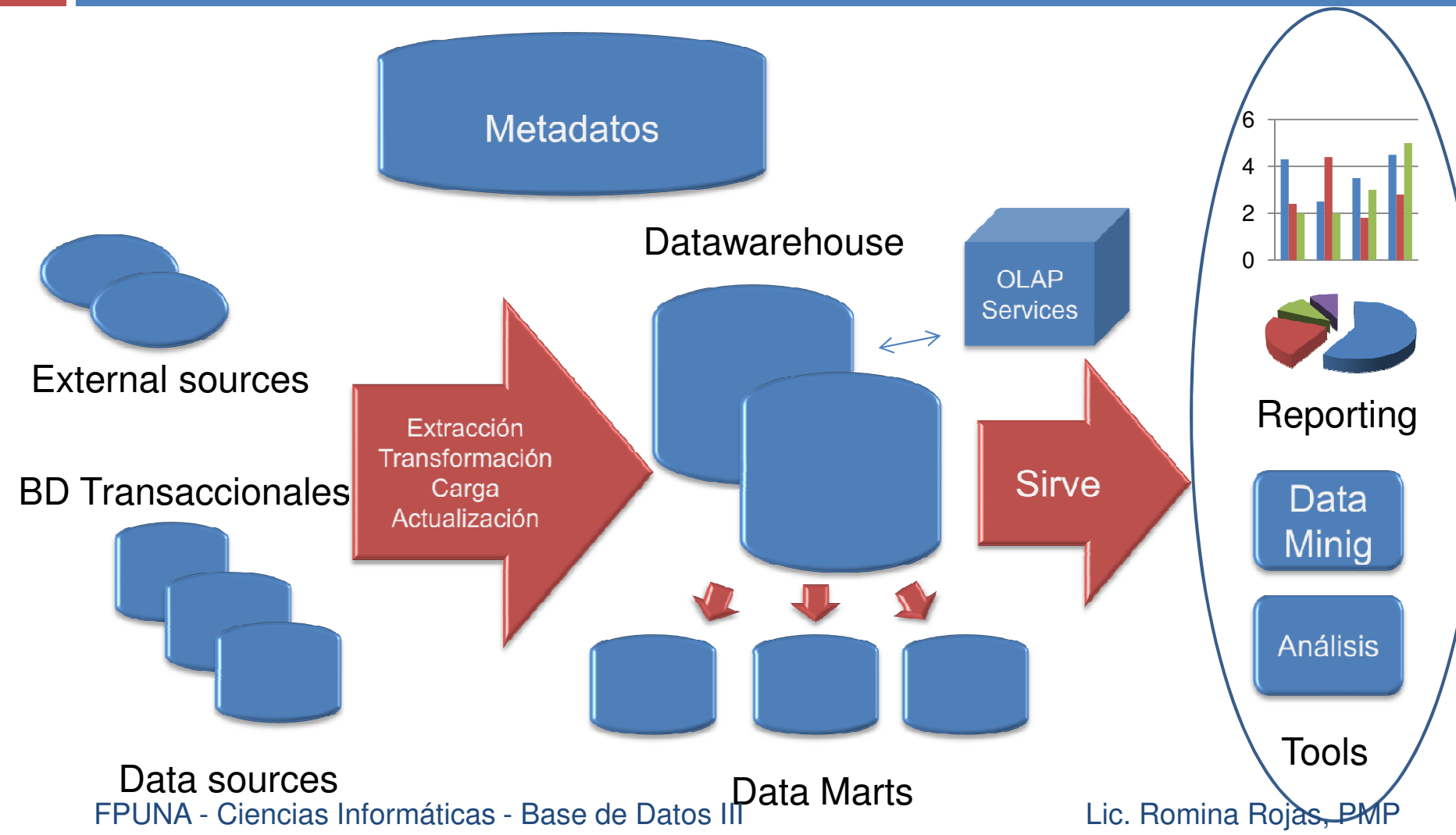

#### Procesamiento Análitico en LíneaOLAP

- $\Box$ El procesamiento análitico en línea es una tecnología que permite a los analistas administradores visualizar y navegar los datos accediendo <sup>a</sup> una amplia variedad de vistas posibles de la información de manera interactiva, rápida y eficiente.
- $\Box$ □ Como parte de los servicios de explotación, los datos tienen que ser modelados multidimensionalmente para satisfacer los requerimientos de desempeño de este tipo deconsultas en línea.

#### Procesamiento analítico en líneaOLAP

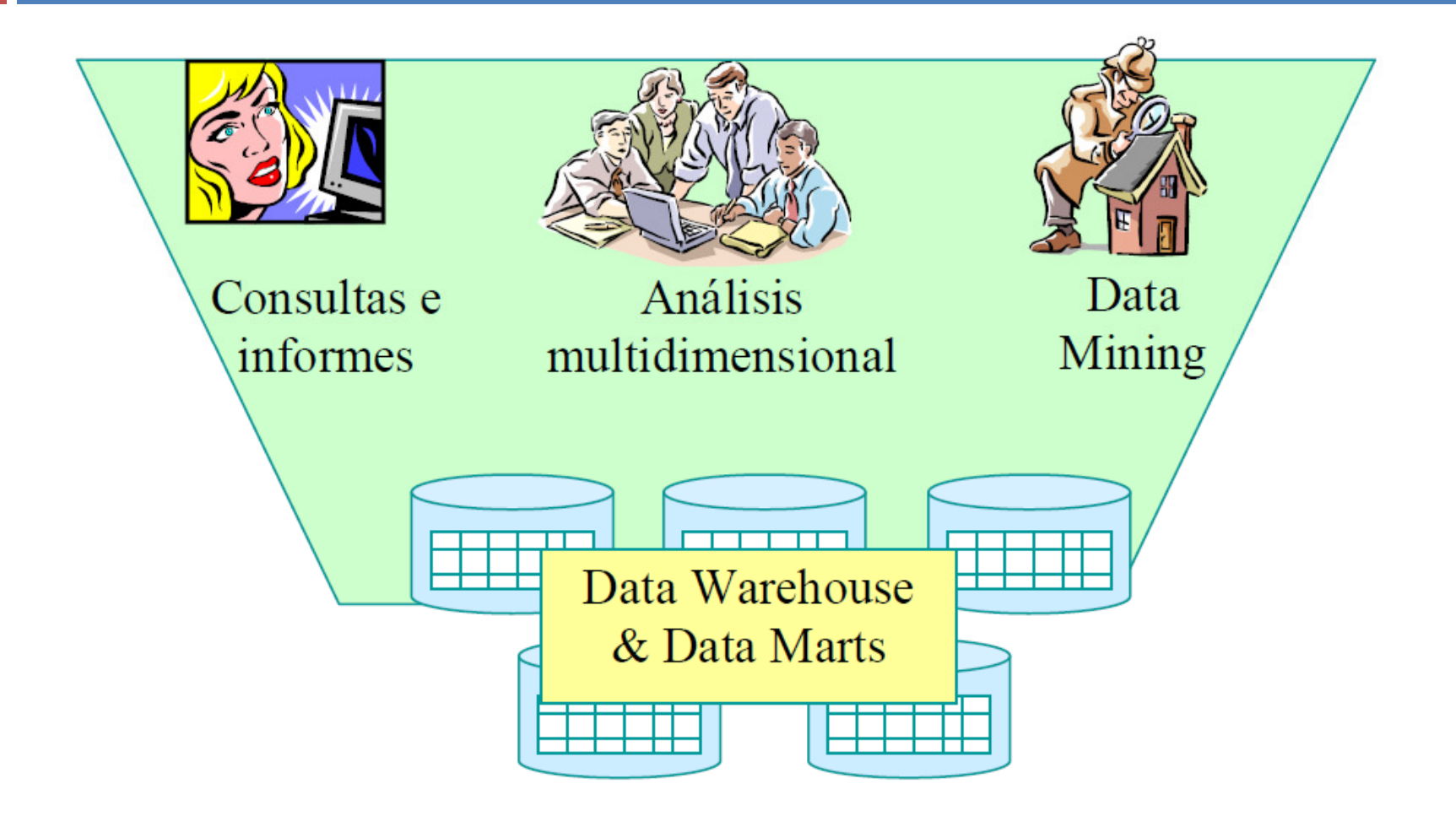

FPUNA - Ciencias Informáticas - Base de Datos III Lic. Romina Rojas, PMP

### Modelamiento multidimensional

 $\Box$ □ Es una técnica para modelar bases de datos simples y entendibles al usuario final. La idea fundamental es que el usuario visualice fácilmente la relación que existe entre losdistintos componentes del modelo.

#### Modelos multidimensionales

 $\Box$  Un modelo de datos es la representación de los datos y sus relaciones con otros datos que se utiliza para conocer como se organizarán los datos en bases de datos <sup>u</sup> otro medio dealmacenaje y administración de datos.

#### Ejemplo Modelo ER

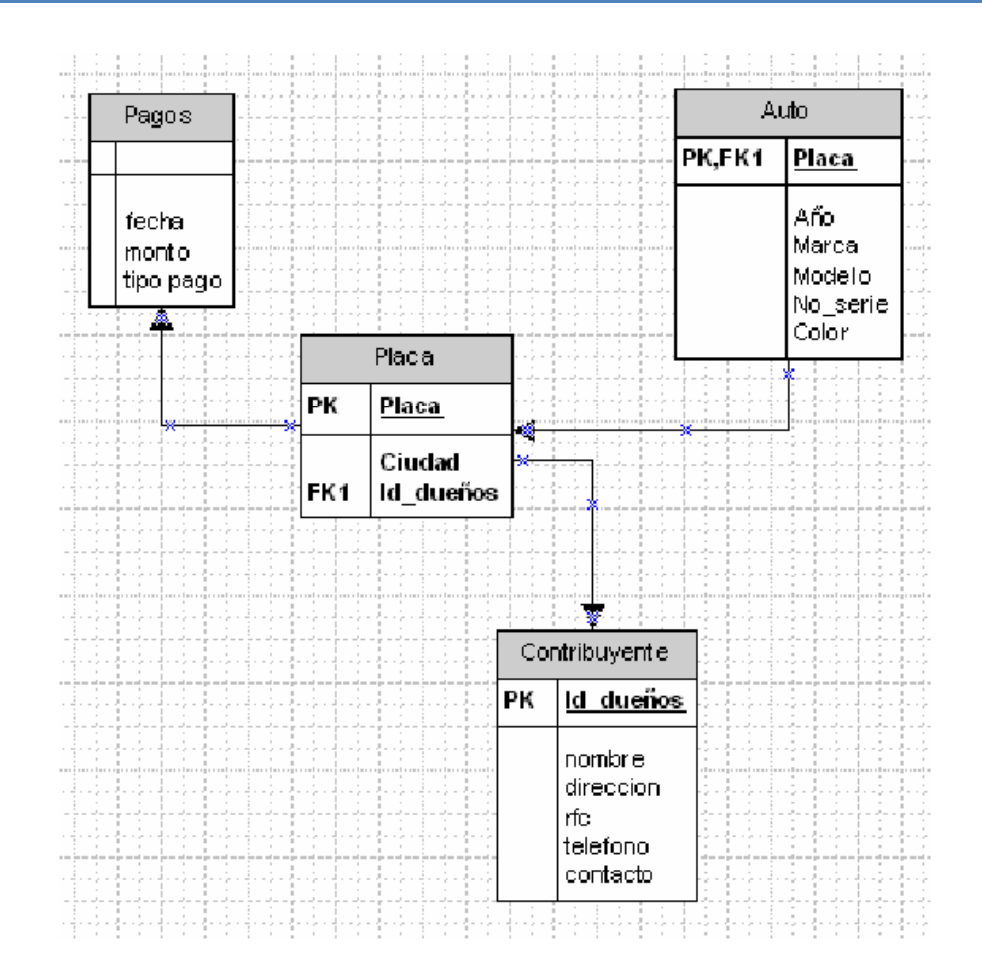

FPUNA - Ciencias Informáticas - Base de Datos III de Manuel de Lic. Romina Rojas, PMP

- **10**
- □ Un modelo multidimensional o cubo es una colección de medidas las cuales dependen de un conjunto de dimensiones, es una representación de los datos que permite organizarlos en la formade hechos, dimensiones y agregados.
	- **E** Hechos: Contienen medidas, es decir, la información <sup>a</sup> nivel transaccional que vamos <sup>a</sup> analizar.
	- Dimensiones: Contiene información descriptiva de esas transacciones. Ej.: Fecha, Cliente, Producto, etc.
- Un modelo multidimensional se utiliza para el análisis de información.

**11**

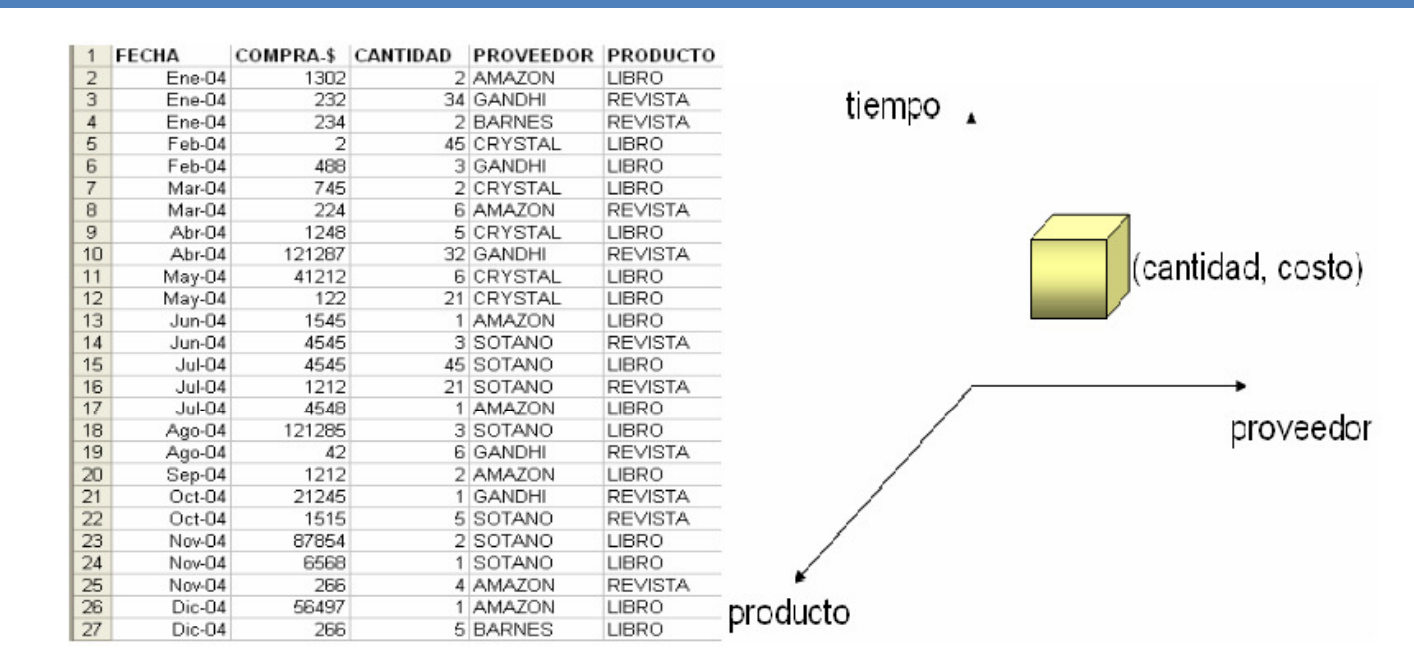

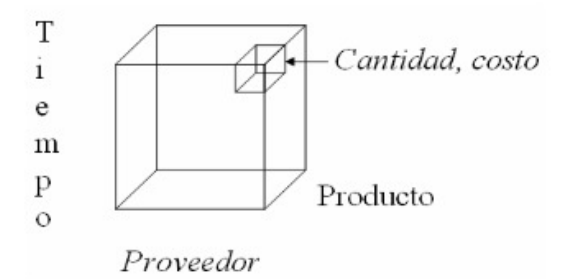

FPUNA - Ciencias Informáticas <sub>D</sub>Base de Datos III**, ensigones y hechos <sup>Lic. Ro**mina Rojas, PMP</sup>

- **12**
- □ **Dimensiones:** Perspectivas o entidades respecto <sup>a</sup> las cuales una organización quiere mantener sus datos organizados (p.ej. tiempo, localización, clientes, proveedores…)
	- **o** Miembros: Nombres o identificadores que marcan una posición dentro de la dimensión. Ejemplos:
		- Meses, trimestres <sup>y</sup> años son miembros de la dimensión tiempo.
		- Ciudades, regiones <sup>y</sup> países son miembros de la dimensión localización.
	- **u** Jerarquías: Los miembros de las dimensiones se suelen organizar en forma de jerarquías.

- $\Box$ □ Hechos: Colecciones de datos relacionados compuestas por medidas y un contexto.
	- **n** Las dimensiones determinan el contexto de los hechos.
	- Cada hecho particular está asociado a un miembro de cada dimensión.
- $\Box$ **□ Medidas:** Atributos numéricos asociados a los hechos (lo que realmente se mide).
	- Ejemplos: Volumen de las ventas, coste asociado a un producto, número de transacciones efectuadas, porcentaje de beneficios.

- En el modelo multidimensional cada eje corresponde a una dimensión particular .
- □ La dimensionalidad de nuestra base estará dada por la cantidad de ejes (o dimensiones) que le asociemos.
- □ Cuando una base puede ser visualizada como un cubo de tres o más dimensiones, es más fácil para el usuario<br>ergenizar la información a imaginarea an elle estrende v organizar la información e imaginarse en ella cortando y rebanando el cubo <sup>a</sup> través de cada una de sus dimensiones, para buscar la información deseada.
- □ La descripción de una organización típica es: "Nosotros vendemos productos en varios mercados, y medimos nuestro desempeño en el tiempo": Un diseñador dimensional lo verácomo: "Nosotros vendemos productos en varios mercados, y<br>readingos nuestro desenveão em el tierros medimos nuestro desempeño en el tiempo.

#### Esquemas de Representación

**15**

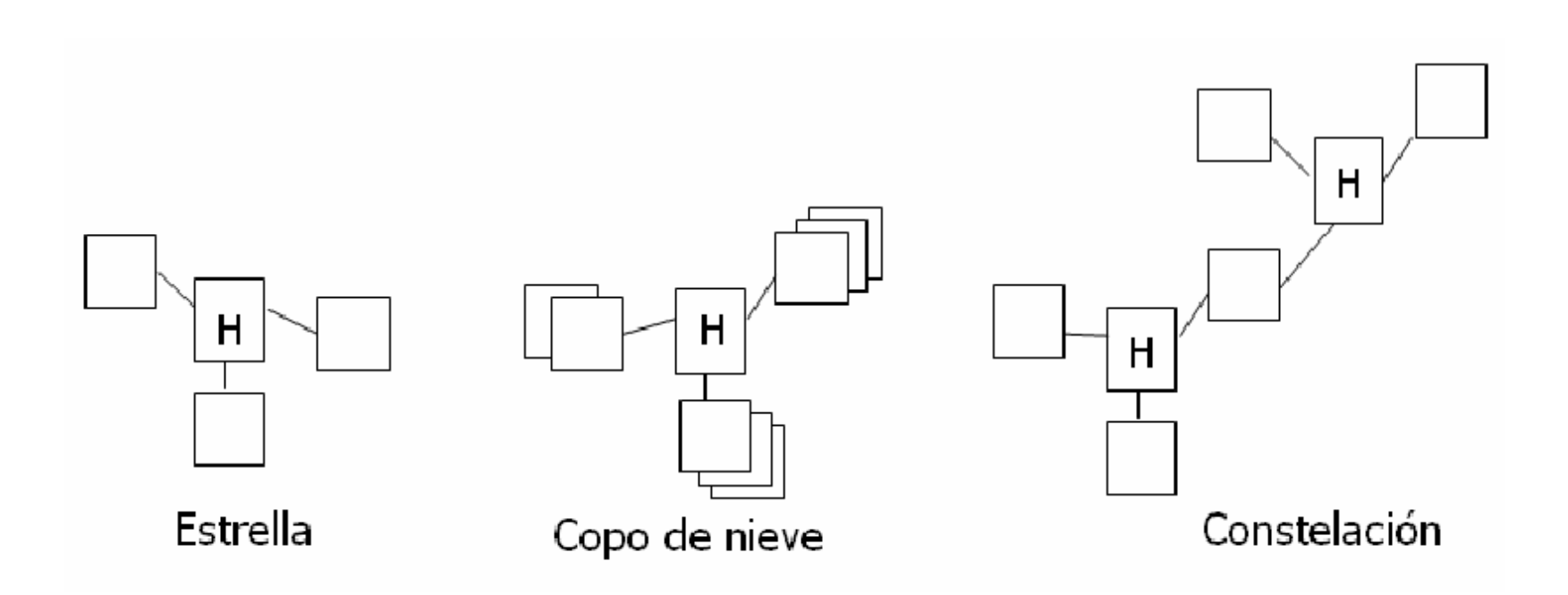

FPUNA - Ciencias Informáticas - Base de Datos III Company de Lic. Romina Rojas, PMP

# Modelo o esquema de Estrella

- $\Box$ □ Técnica de modelado de datos usado para Modelo hacer corresponder un multidimensional <sup>a</sup> una BD relacional.
- $\Box$ □ Tiene 4 componentes: hechos, dimensiones, atributos y jerarquía de atributos.
- $\Box$ □ Los hechos y dimensiones son representados por tablas físicas en el Dw.
- $\Box$  $\Box$  La tabla de hechos está relacionada a cada dimensión en una relación uno <sup>a</sup> muchos, <sup>a</sup>través de claves foráneas.

#### Modelo o esquema de Estrella

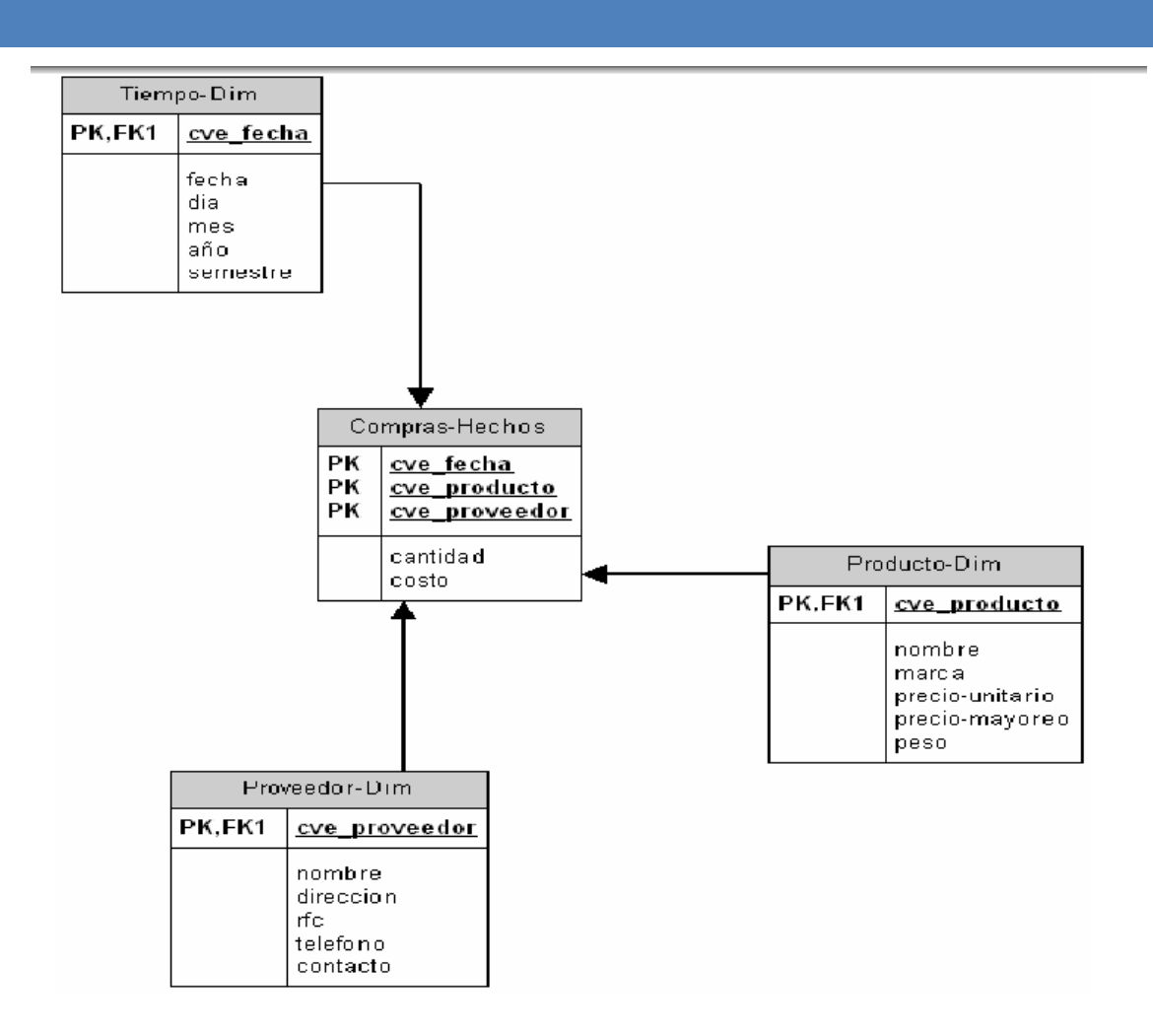

FPUNA - Ciencias Informáticas - Base de Datos III Lic. Romina Rojas, PMP

#### Modelo de copo de nieve

 $\Box$ □ Es una variación de la estrella tradicional.

 $\Box$  En cada dimensión se almacenan jerarquías de atributos <sup>o</sup> bien simplemente se separan atributos en otra entidad por razones dedesempeño y mejor utilización del espacio.

#### Modelo de copo de nieve

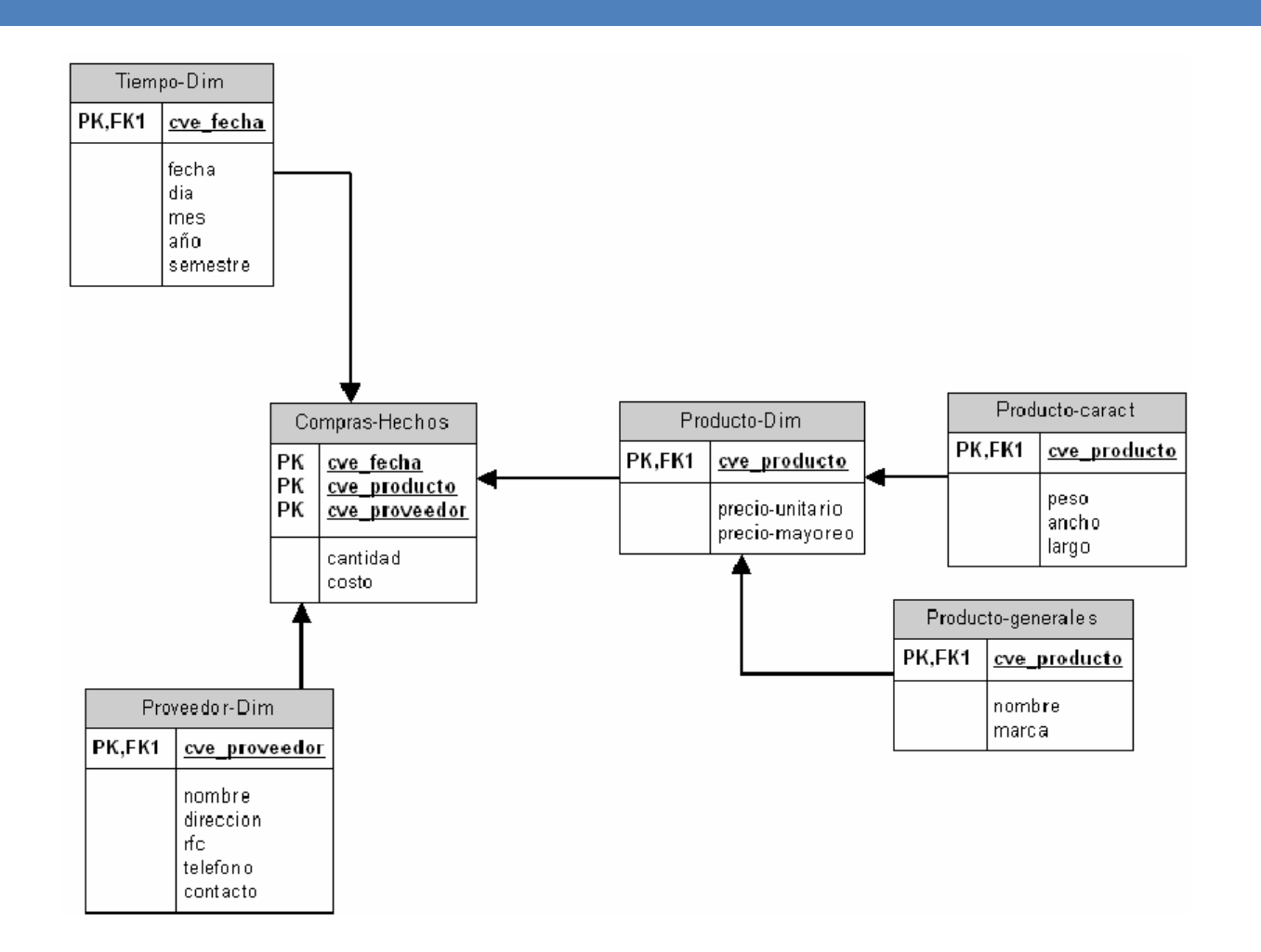

FPUNA - Ciencias Informáticas - Base de Datos III Lic. Romina Rojas, PMP

# Modelo de constelaciones

- $\Box$  Es una variación del esquema estrellatradicional.
- $\Box$  Algunos atributos de las dimensiones se separan formando una nueva entidad quepuede ser compartida por otro cubo.
- $\Box$ □ La utilidad principal de este modelo es que al tener dimensiones que pueden ser compartidas por diferentes cubos se tendrá un mejor uso del espacio de almacenamientoevitando la redundancia.

#### Modelo de constelaciones

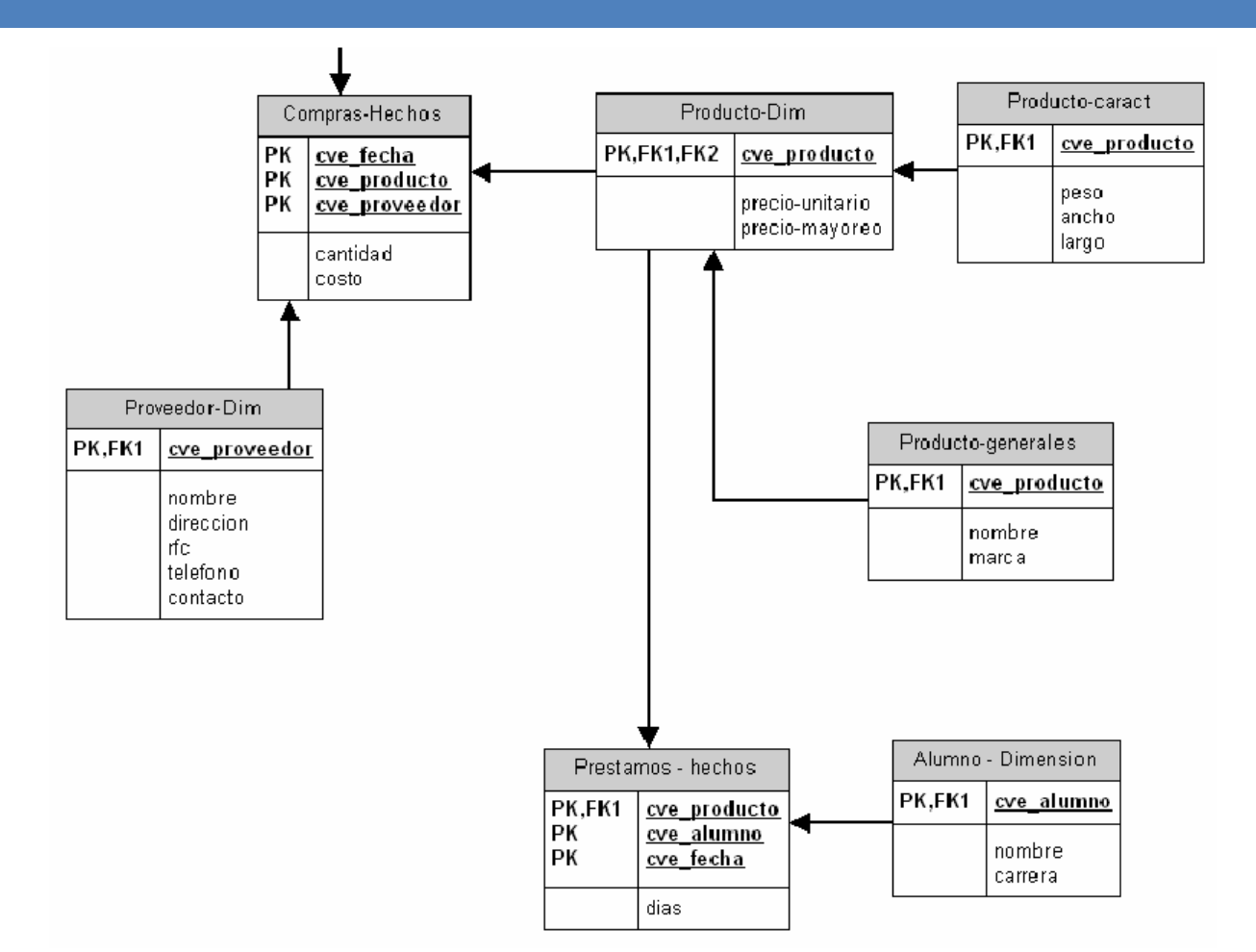

FPUNA - Ciencias Informáticas - Base de Datos III Lic. Romina Rojas, PMP

# Implementación

- $\Box$ □ El mantenimiento de los Data warehouses se realizan en forma separa de las bases dedatos operacionales.
- $\Box$  $\square$  El data warehouse se puede implementar utilizando servidores OLAP: ■ Multidimensionales: MOLAP **□** Relacionales: ROLAP.

#### Servidores OLAP

- **D** Permite definir y navegar un modelo multidimensional.
- $\Box$ □ Es un administrador de BD especializado en el almacenamiento de cubos y en responder demanera óptima <sup>a</sup> las operaciones sobre ellos.

#### Servidor ROLAP (Relational OLAP)

- $\Box$ n Permite ser implementado sobre un DBMS relacional.
- $\Box$ □ Los esquemas más comunes sobre los que se trabaja son estrella <sup>o</sup> copo de nieve.
- □ Almacena los cubos en tablas relacionales.
- $\Box$ □ Las operaciones sobre ellos se realizan con SQL <sup>o</sup> con SQL extendido para manejar cubos.
- $\Box$ □ Proporciona algunas funcionalidades para las implementar tanto los cubos como las operaciones sobre ellos. Ejemplo: las vistasmaterializadas.

#### Servidor MOLAP(Multidimentional OLAP)

- □ Almacena los datos multidimensionales directamente en estructuras de datos especiales (arreglos) <sup>e</sup>implementa las operaciones OLAP sobre esasestructuras.
- □ Para optimizar los tiempos de respuesta, el resumen de la información es usualmente calculado por adelantado.
- □ Estos valores precalculados o agregaciones son la base de las ganancias de desempeño de estesistema.
- □ Algunos sistemas utilizan técnicas de compresión de datos para disminuir el espacio de almacenamientoen disco debido <sup>a</sup> los valores precalculados.

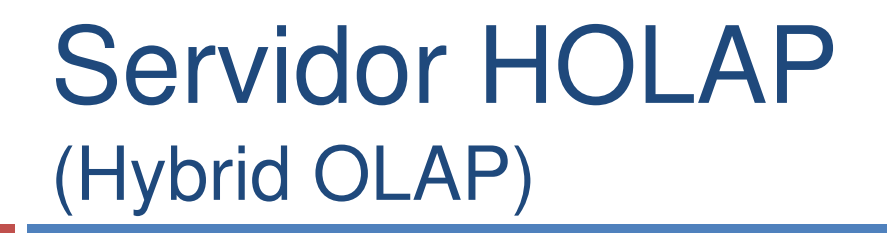

**26**

 $\Box$  $\Box$  Implementa las ventajas de ROLAP y MOLAP.

 $\Box$ □ Utiliza cubos en MOLAP y cuando se quiere ir al detalle de la información utiliza la que seencuentra en tablas relaciones.

### Modelamiento multidimensional

**27**

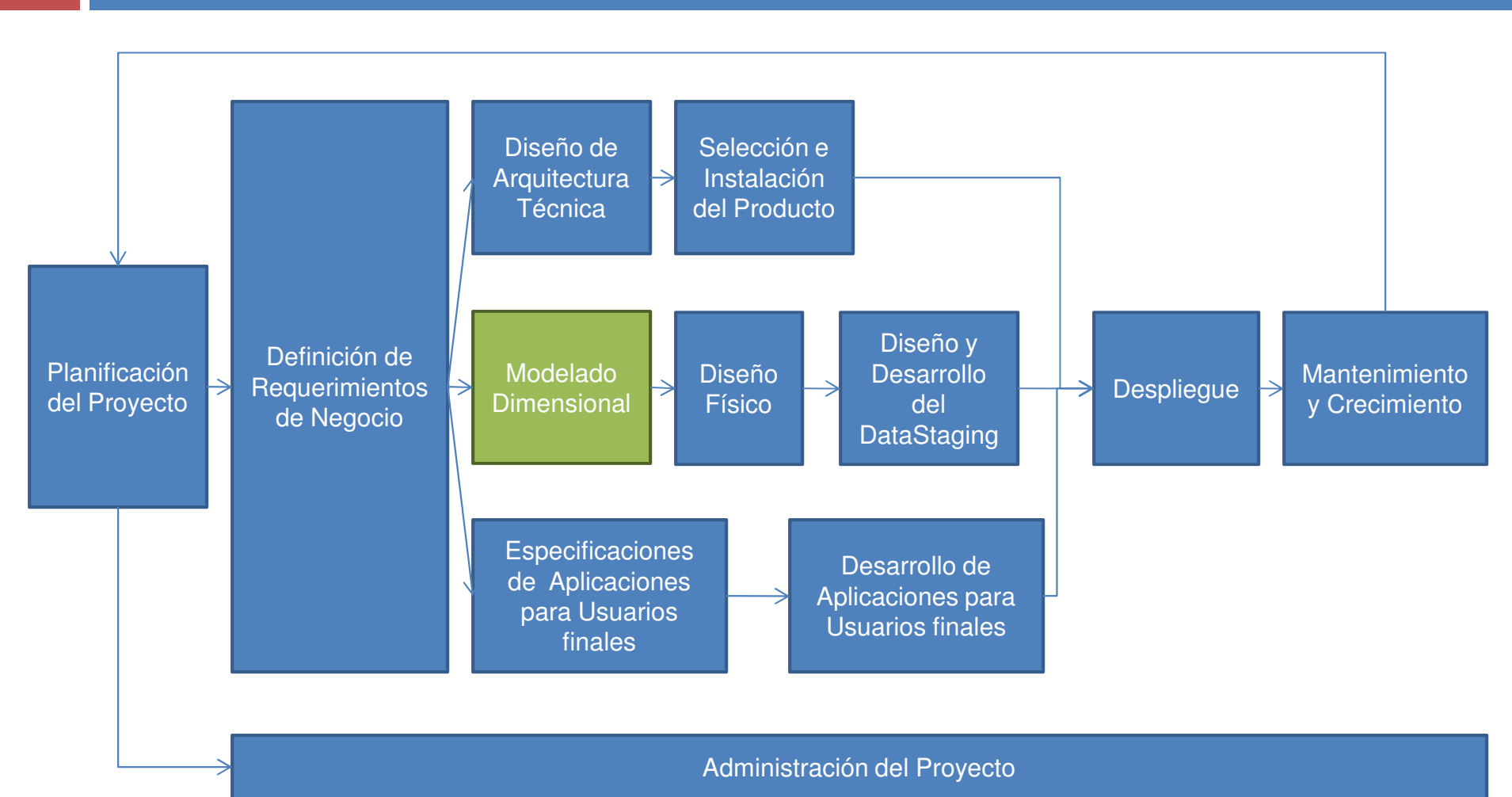

FPUNA - Ciencias Informáticas - Base de Datos III de Manuel de Lic. Romina Rojas, PMP

 $\Box$ **<u>□ Paso 1:</u> Decidir cuáles serán los procesos de**  negocios <sup>a</sup> modelar, basándose en el conocimiento de éstos y de los datos disponibles. Ejemplo: Gastos realizados porcada mercado para cada ítem <sup>a</sup> nivel mensual. Productos vendidos por cada mercado segúnel precio en cada mes.

- **Paso 2:** Decidir el Granularidad de la tabla de Hechos de cada proceso de negocio. Ejemplo: Producto <sup>x</sup>mercado <sup>x</sup> tiempo.
- □ En este punto se debe tener especial cuidado con la magnitud de la base de datos, con la información que se tiene y con las preguntas que se quiere responder.
- <mark>□ El grano decidirá las dimensiones del DW.</mark>
- □ Cada dimensión debe tener el grano más pequeño que se pueda puesto que las preguntas que se realicen necesitan cortar la base en caminos precisos(aunque las preguntas no lo pidan explícitamente).

- **Paso 3:** Decidir las dimensiones <sup>a</sup> través del grano.
- $\Box$  Las dimensiones presentes en la mayoría de los DW son: tiempo, mercado, producto, cliente.
- $\Box$ □ Un grano bien elegido determina la dimensionalidad primaria de la tabla de hechos.
- Es posible usualmente agregar dimensiones adicionales al grano básico de la tabla de hechos, donde estas dimensiones adicionales toman un solo valor para cadacombinación de las dimensiones primarias.
- □ Si se reconoce que una dimensión adicional deseada viola el grano por causar registros adicionales <sup>a</sup> los generados, entonces el grano debe ser revisado para acomodar estadimensión adicional.

**31**

 $\Box$  **Paso 4:** Elegir las mediciones del negocio para la tabla de hechos. Se deben establecerlos ítems que quedarán determinados por la clave compuesta de la tabla de hechos. Ejemplos: cantidades, montos.

#### Claves subrogadas

- **32**
- □ Una Clave Subrogada es un **campo numérico** de una tabla cuyo único requisito es **almacenar un valor numérico únicopara cada fila de la tabla**, actuando como una **clave sustituta**, de forma totalmente independiente <sup>a</sup> los datos de negocio, que habitualmente **no tiene significado por sí** misma. En consecuencia, es posible crear una Clave Subrogada en cualquier tabla (se trate de una Tabla Versionada <sup>o</sup> no), aunque habitualmente resultan especialmente útiles al trabajar con Tablas de DimensionesVersionadas.
- Ejemplo: Un cliente puede cambiar de zona, si el usuario desea analizar los datos por zonas, conviene tener claves subrogadas para el cliente, entonces en la Base de datos Operacional existirá un único registro para dicho cliente; sin embargo, en el DW podremos tener varios registros de dichocliente (Tabla dimensional versionada).

FPUNA - Ciencias Informáticas - Base de Datos III Lic. Romina Rojas, PMP

#### $\Box$ □ Preguntas???

#### $\Box$ □ Nos vemos en la siguiente Clase!!!

FPUNA - Ciencias Informáticas - Base de Datos III Company de Lic. Romina Rojas, PMP